# **VISUM Release Notes**

**Version 9.4**

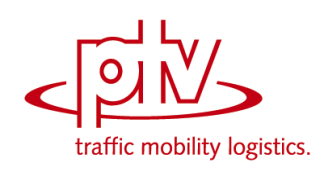

# **Version 9.44-13 Stand: 17.10.2007**

Stumpfstr. 1 D-76131 Karlsruhe Telefon: +49 721 9651-313 Fax +49 721 9651-299 e-mail: hotline.visum@ptv.de

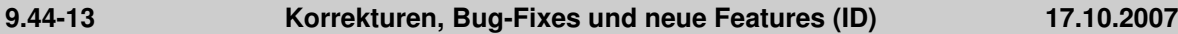

# **Dialoge**

 *Fahrzeuge-Dialog:* Wird der Dialog über das Schließen-Kreuz in der Fensterleiste verlassen, kommt es nicht mehr zu einem Absturz, wenn der Dialog ein zweites Mal geöffnet wird. (**6472**)

# **Knoteneditor**

 *LSA-Optimierung:* Bei der Grünzeitoptimierung Phasen-gesteuerter Lichtsignalanlagen werden die Belastungen pro Spur für die maßgebliche Auslastung pro Phase nun in allen Fällen korrekt berechnet. (**6482**)

# **sonstige Verfahren**

- *Standardisierte Bewertung:* Der induzierte Verkehr ist nun auch dann korrekt, wenn sich der ÖV-Widerstand verschlechtert. (**6484**)
- *Standardisierte Bewertung:* Die Verfahrensparameter G1, G2 usw. werden nun korrekt in die Protokolldatei geschrieben. (**6483**)

# **Umlegung ÖV**

- *Kenngrößenberechnung in ÖV-Umlegungen:* Wenn das in den Umlegungsparametern für die Kenngrößenberechnung ausgewählte NSeg aus dem Netz gelöscht wird, ändert VISUM den Verweis nun automatisch auf das erste verbleibende NSeg der Umlegung. So entstehen keine Kenngrößenmatrizen ohne NSeg-Bezug mehr. (**6487**)
- *Taktfeine Umlegung:* In der Berechnung des Takts aus dem Fahrplan berücksichtigte VISUM Fahrten mit einer Abfahrtszeit zwischen 24:00 und 48:00 bisher nicht. Dieser Fehler wurde behoben. (**6486**)

**9.44-12 Korrekturen, Bug-Fixes und neue Features (ID) 03.09.2007**

# **COM**

- *Kurzwegsuche:* Wurde nach Ausführung einer Kurzwegsuche über COM Autozoom aufgerufen, stellte VISUM den markierten Kurzweg doppelt dar. Nun wird die ursprüngliche Markierung korrekt gelöscht. (**6098**)
- Kein Absturz mehr beim Zugriff auf LineRouteItem.NodeNo und SysRouteItem.NodeNo, falls die entsprechenden Objekte auf keinen Knoten verweisen. (**6133**)

# **Dialoge**

- *Druckbereichsdialog:* Beim Initialisieren werden nun die Wertebereiche aller Eingabegrößen geprüft. So kann es nicht mehr vorkommen, dass zahlreiche Warnungen hintereinander erscheinen, ohne dass man den Vorgang abbrechen kann. (**6175**)
- *Grafikparameter-Dialog:* Beim Öffnen einer Seite mit aktiver Klassifizierung wird die erste Klasse nun auch links im Grid markiert. So ist deutlicher erkennbar, dass die rechts dargestellten Parameter zu dieser Klasse gehören. (**5540**)

# **Netzeditor**

- *Streckensymmetrie:* Das Feature wies irrtümlich alle Strecken als symmetrisch attributiert aus, wenn das erste betrachtete Streckenpaar symmetrisch war. Dieser Fehler ist nun behoben. (**6197**)
- *Strecke löschen:* Verweise auf Geschwindigkeitsbschränkungen werden nun auch auf der Rückrichtung der gelöschten Strecke entfernt. So kann es nicht mehr zu korrupten (nicht mehr einlesbaren) Versionsdateien kommen. (**6101**)

# **sonstige Verfahren**

- *Verschneiden:* Die Operation bricht nicht mehr ab, falls ein Streckenpolygon zwei identische Punkte enthält. (**6120**)
- *NCHRP255:* Kein Absturz mehr im Verfahren, wenn es aktive, isolierte Knoten im Netz gibt. (**6195**)
- *Spinne:* Verkehre von einem Oberbezirk zu einem anderen Oberbezirk können nun per Spinne gefiltert werden. (**2286**)

# **Umlegung IV**

- *Kenngrößenmatrizen berechnen:* Die globalen Min- und Max-Einstellungen wirken nun auch bei Matrizen, die im Speicher gehalten werden. (**6125**)
- *Dynamische IV-Umlegung:* Kein Absturz mehr beim Öffnen der Wege-Liste, wenn eine dynamische Umlegung mit verbindungsfeiner Wegespeicherung, aber ohne Analysezeitintervalle durchgeführt wird. (**6108**)

# **Umlegung ÖV**

- *ÖV-Verbindungsimport / Datei für Suche verwenden:* Enthält die eingelesene Verbindungsdatei einen Fußwegübergang, der im aktuellen Netz nicht mehr möglich ist (etwa aufgrund gelöschter Anbindungen), erscheint nun eine aussagekräftige Warnung und der Import bricht ab. Bisher kam es zu einem Programmabsturz. (**6211**)
- *ÖV-Umlegungsstatistik:* Die in der Bezirks- und Gesamtstatistik ausgewiesene Größe "LinBef" wurde bei taktfeiner Umlegung mit unsinnigen, viel zu niedrigen Werten belegt. Dieser Fehler ist nun behoben. (**2038**)

### **9.44-11 Korrekturen, Bugfix und Funktionserweiterungen (ID) 21. Juni 2007**

### **Behobene Programmabstürze**

- *Verfahrensparameter lesen:* Kein Absturz mehr beim Lesen von PAR-Dateien, die ein IV-VSys enthalten, das nicht im Ziel-Netz vorhanden ist. (**6037**)
- *Kurzwegsuche ÖV:* Kein Absturz mehr, wenn eine interaktive Kurzwegsuche mit ÖV-Zusatz-Teilweg(en) gerechnet wurde und dann
	- eine Strecke gesplittet oder ein Fahrzeitprofil gelöscht wird. (**5748**)
	- eine neue fahrplanfeine ÖV-Umlegung mit Suchvariante "Kurzwegsuche" angestoßen wird. (**5749**)

#### **Verfahren**

- *Umlegung IV - stochastisch:* Instabilitäten in der Reihenfolge der Verkehrssysteme/Nachfragesegmente führten zu veränderten Umlegungsergebnissen. Der Fehler wurde behoben. (**6022**)
- *Verbindungsimport*: Bezirks- und Gesamtstatistik der ÖV-Umlegung werden nun auch beim Verbindungsimport belegt. (**6055**)

#### **Sonstige Verfahren**

*Routenimport (altes Format)*: Falls in den Verfahrensparametern für die IV-Belastung Nachkommastellen > 0 eingestellt sind, werden die entsprechenden Nachfragematrizen nun nicht mehr um den gegebenen Faktor hochgerechnet. (**6021**)

#### **Netz-Editor**

*Knoteneditor:* Bei einer Änderung der Anzahl Fahrstreifen einer Strecke werden an benachbarten Knotentopologien keine Arme mehr erzeugt, die eine falsche Anzahl Fahrstreifen haben. Der Fehler trat allerdings nur bei gespaltenen Armen auf. (**6083**)

#### **Netz-Grafik**

*ECW/JPEG2000:* Die Verortung von Hintergründen des Typs ECW / JPEG2000 funktioniert nun auch beim Zoomen wieder automatisch korrekt. (**6077**)

#### **COM-Schnittstelle**

 *Kurzwegsuche*: Wurde nach Ausführung einer Kurzwegsuche über COM Autozoom aufgerufen, stellte VISUM den markierten Kurzweg doppelt dar. Nun wird die ursprüngliche Markierung korrekt gelöscht. (**6098**)

#### **9.44-10 Korrekturen, Bugfix und Funktionserweiterungen (ID) 11. Mai 2007**

#### **Behobene Programmabstürze**

- ► Kein Absturz mehr, wenn in einer IV-Umlegung mit MPA kein kürzester Weg für eine Relation gefunden wird. (**6002**)
- *FZP löschen*: Kein Absturz mehr beim Löschen von Fahrzeitprofilen mit Kopplungen. (**6000**)

#### **Verfahren**

 *Umlegungsanalyse:* Die Option *Nur aktive Netzobjekte* wirkt nun auch für *R2* und *Korrelationskoeffizient* korrekt. (**5969**)

#### **Sonstige Verfahren**

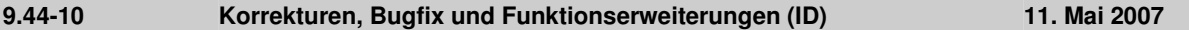

- *Verbindungsimport:* (Fehler erst seit 9.52-13 bzw. 9.44-08) Beim Import von Verbindungsdateien werden Wege mit vollständig hinter dem Ende der Analyseperiode (oft 24:00) liegenden Teilwegen nun wieder korrekt bewertet. (**5994**)
- Menü RECHNEN VERFAHREN *IV-Funktionen - Rückstaumodell:* (**6005**)
	- Auf der Parameterseite ist der Skalierungsfaktor nun nicht mehr auf zwei Nachkommastellen beschränkt.
	- Filter werden nach Neuberechnung oder Initialisierung des Rückstaumodells nun sofort aktualisiert.

#### **Netz-Editor**

 *Koordinierungsgruppen:* Wurde der Koordinierungsgruppen-Dialog mit "Abbrechen" verlassen, entstanden Koordinierungsgruppenelemente ohne Rückverweis auf eine Gruppe. Beim Netzschreiben wurde dann ein nicht mehr einlesbarer Zustand erzeugt. Dieser Fehler ist nun behoben. (**5974**)

#### **Sonstiges**

- *Filter*: INITIALISIEREN und anschließendes ABBRECHEN führt nun auch in mehrstufigen Filterdialogen zur Wiederherstellung der vor dem Betreten des Dialogs gültigen Einstellungen. (**5936**)
- *Version lesen*: Beim Einlesen eines VSys-feinen Umlegungsergebnisses aus Versionen vor diesem Service Pack werden die zugehörigen Wege nun stets verworfen, da sie ungültige Verweise auf Netzobjekte enthalten können. Die Netzbelastungen selbst bleiben erhalten. Eine entsprechende Warnung wird ausgegeben. Bei Bedarf muss die Umlegung neu durchgeführt werden. (**5975**)
- *Netzdatei additiv lesen*:
	- Beim Streckenlesen im Modus "Objekt überschreiben" werden nun auch alle typabhängigen Attribute (*Kap, v0*) auf Defaultwerte zurückgesetzt. (**5987**)
	- Modus "Attribute überschreiben" oder "Objekt überschreiben" funktioniert nun auch für spezielle Haltestellen-Umsteigegehzeiten und -Umsteigewartezeiten. (**5997**)
	- Das additive Lesen von Armschablonen funktioniert nun korrekt. (**6003**)
- *Suchdialog*: Der Suchdialog kann nun auch dann mit **F3** aufgerufen werden, wenn zuvor Tastenkombinationen wie **STRG+S** verwendet wurden. (**5995**)

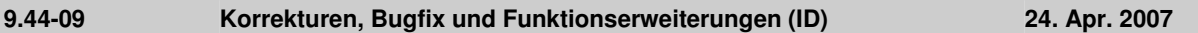

# **Behobene Programmabstürze**

- Kein Absturz mehr beim Digitalisieren von Linienrouten in bestimmten Sonderfällen. (**5954**)
- Das Löschen von Fahrzeitprofilen führte in einigen Fällen zum Absturz. Der Fehler würde behoben. (**5959**)

#### **Netz-Grafik**

Die Grafikparameter für den Druckbereich können nun wieder per selektivem GPA-Datei-Import einzeln hinzugelesen werden. (**5958**)

#### **COM-Schnittstelle**

Die Funktion *GetMultiAttValues* funktioniert nun auch für Verkehrstage (*IValidDaysCont*) korrekt. (**5584**)

#### **Import-Schnittstellen**

*Synchro*: Die Berechnung von Aufstellspuren, die länger sind als die halbe Entfernung zwischen den Knoten, wurde verbessert. Außerdem wurde der Versatzreferenzwert für die Signalsteuerung auf der Basis der Synchro-Signalwerte aktualisiert. (**5941**)

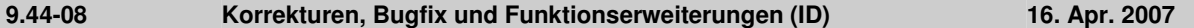

#### **Behobene Programmabstürze**

- *DMD-Datei lesen:* Wenn eine Versionsdatei Nachfrageschichten jedoch keine Nachfrageverfahren enthielt, und eine DMD-Datei nicht-additiv gelesen wurde, konnte es bisher beim Versionsspeichern zum Absturz kommen. Dieser Fehler ist nun behoben. (**5925**)
- *MPA:* Kein Absturz mehr bei Auswertungen der IV-Wege, wenn MPA eingeschaltet ist und nacheinander verschiedene IV-Nachfragesegmente umgelegt werden. (**5931**)

#### **Verfahren**

 *ÖV-Umlegung:* Wird in der fahrplanfeinen Umlegung statt einer erneuten Suche eine Verbindungsdatei eingelesen oder auf den Wegen eines umgelegten NSeg aufgesetzt, kommt es nicht mehr zu einem Abbruch mit der Meldung "Ungültiger Fußwegübergang", falls ein einzelner ÖV-Teilweg samt Umsteigefußweg zeitlich länger ist als die gesamte Analyseperiode. (**5932**)

#### **Netz-Editor**

*Strecken splitten:* Beim Splitten von digitalisierten Strecken (auch im Rahmen von Knoten-Aggregieren)

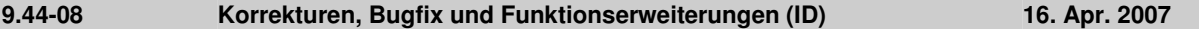

werden die Längen der beiden neu entstehenden Strecken nun korrekt aus der vorherigen Gesamtlänge berechnet. Somit "verrutschen" auch Streckenhaltepunkte nicht mehr. (**5913**)

#### **COM-Schnittstelle**

*InitLegend:* Die COM-Funktion funktioniert nun wieder wie erwartet. (**5918**)

#### **Zusatzmodule**

 *LLE*: Das Attribut *AnzahlServicefahrten* wird für Fahrtverläufe nur noch dann berechnet, wenn LLE-Ergebnisse explizit auch auf Fahrtebene gespeichert werden sollen. (**5928**)

#### **Sonstiges**

 *Speicheroptimierung*: Der Speicherverbrauch beim Lesen von Versionsdateien mit detaillierten Verfahrensergebnissen (etwa Umlegung oder ÖV-betriebliche Kenngrößen) wurde deutlich reduziert. (**5930**)

#### **9.44-07 Korrekturen, Bugfix und Funktionserweiterungen (ID) 05. Apr. 2007**

#### **Behobene Programmabstürze**

- *Netz lesen*: Kein Absturz mehr beim Lesen der Tabelle *Haltepunkt*, wenn Leereinträge für Haltestellenbereiche vorkommen. (**5827**)
- *Versionsdateien einlesen*: Beim Einlesen von VISUM-9.3-Versionsdateien werden fehlerhafte Streckenorientierungen nun in jedem Fall sofort verworfen. So kann es nicht mehr zu Abstürzen beim Einlesen solcher Versionen kommen. (**5874**)
- *Linienrouten digitalisieren*: Kein Absturz mehr beim Digitalisieren, wenn erst ein Teilstück von A nach B umroutet wird, sich dabei der Vorgänger von B ändert, und danach auch das Stück von B nach C umgeroutet wird. (**5862**)
- *Matrix-Editor:* Kein Absturz mehr im Matrix-Editor-Dialog *Aggregieren*, wenn die verwendete Code-Datei Bezirke enthält, die nicht in der Matrix vorhanden sind, und im Dialog Änderungen daran vorgenommen werden sollen. (**5892**)
- *Netz lesen:* Kein Absturz mehr beim Lesen von Linienroutenverläufen, wenn die Option *Haltepunkt einfügen* gewählt ist und ein Verlaufselement auf einen ungültigen Haltepunkt, aber auf keinen Knoten verweist. (**5906**)

#### **Sonstige Verfahren**

 *Fahr- und Haltezeiten setzen*: Das Verfahren *Fahr- und Haltezeiten setzen* hält nicht mehr mit Warnmeldungen an, wenn abhängige Daten gelöscht werden. Bei interaktiver Benutzung derselben Funktion ändert sich nichts. (**5330**)

#### **Netz-Editor**

- EINZELAUSWAHL *Linienroute ... bearbeiten* [PROFILE] ZEITEN SETZEN: Alle Parametereinstellungen im Dialog *Zeiten für Fahrzeitprofil … setzen* werden beim Schließen mit OK vorgehalten. (**5764**)
- Dialog *Suche Linienroute*: Eingegebenes Argument wird nun stufenweise als *Name der Linie* und *Name der Linienroute* interpretiert, dabei werden die Richtungen nicht berücksichtigt. Linienname und LR-Name werden durch ein Semikolon separiert, wobei der Linienname ok sein muss (Leereintrag für Linienname ist nicht zulässig). (**5813**)
- Menü RECHNEN NETZ PRÜFEN: Im Fall von Kopplungen, die auf zwei direkt aufeinander folgende Halte beschränkt sind, wurden Fahrten von der Netzprüfen-Funktion *inkonsistente Kopplungen* ignoriert, falls sie am Start des Koppelabschnitts begannen. Dieser Fehler ist nun behoben. Längere Koppelabschnitte sind nicht betroffen. (**5652**)

#### **Netz-Grafik**

 *Text-Dateien l*esen: Texte werden nun auch dann korrekt eingelesen, wenn sie in der Legende platziert werden. (**5911**)

#### **Attribut-Schnittstelle**

 *Attributdatei lesen:* Nach dem Lesen einer Attributsdatei für Strecken, die Orientierungen enthält, wird nun stets nachträglich überprüft, ob die gelesenen Orientierungen gültig sind. (**5850**)

#### **Listen**

- *ÖV-Beziehungsliste*: In der ÖV-Beziehungsliste ist nun auch das Attribut *Beförderungsweite* verfügbar. (**5831**)
- Das Verfahren *(IV-)Kenngrößenmatrix berechnen* löscht keine Einträge in der Umlegungsqualitätsliste mehr. (**5903**)

#### **Export-Schnittstellen**

 *VISSIM*: Wird eine Signalanlage mehreren Knoten zugeordnet, so überlappen sich die beim Export erzeugten Signalgebernummern nicht mehr. (**5905**)

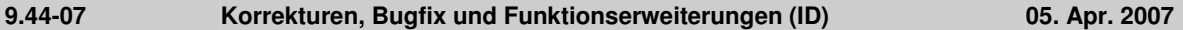

#### **Sonstiges**

 *Version lesen:* Nach dem Löschen eines ÖV-Vsys konnte es in sehr seltenen Fällen passieren, dass eine danach gespeicherte Version nicht mehr lesbar war. Dieser Fehler ist nun behoben. (**5895**)

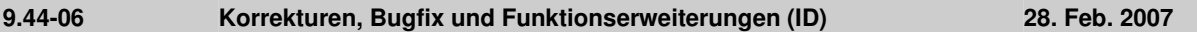

#### **Behobene Programmabstürze**

- Kein Absturz mehr beim Zeichnen, wenn Attribute mit Zeitintervallbezug dargestellt werden sollen, die entsprechenden Zeitintervalle in der Zwischenzeit jedoch gelöscht wurden. (**5689**)
- NETZ NETZPARAMETER [KALENDER]: Bei der Auswahl eines anderen Kalendertyps kommt es nicht mehr zum Absturz, wenn Systemverkehrstage existieren (aus der Umlaufberechnung) und die Ausgabe des Aktivitätsprotokoll eingeschaltet ist (vgl. EXTRAS - OPTIONEN - [PROTOKOLLE]). (**5686**)
- *LLE*: Kein Absturz mehr, wenn im Rahmen der ÖV-betrieblichen Kenngrößen benutzerdefinierte Attribute hochgerechnet werden sollen und diese durch Aggregation auf höhere Ebenen der Linienhierarchie Werte annehmen, die außerhalb des für die Attribute vordefinierten Wertebereichs liegen. (**5696**)
- *Umlegung ÖV:* Die für ÖV-Wege benötigten ÖV-Fuß-Teilwege werden nun wieder automatisch während des Lesens von Versionen mit ÖV-Umlegungsergebnissen aufgebaut und nicht erst beim ersten Zugriff auf die Wege. Durch diese Änderung kann es auch nicht mehr vorkommen, dass VISUM abstürzt, wenn unmittelbar nach dem Lesen einer Version mit einer ÖV-Zusatz-VSys-Umlegung eine Netzänderung ausgeführt wird, die zum Verwerfen der Umlegung führt. (**5775**)
- *Personal Geodatabase verbinden*: Beim Verbinden mit Personal Geo Databases unterstützt VISUM nun unterschiedliche ARCGIS-Versionen (9.0, 9.1, 9.2). Dadurch kann es keinen Absturz mehr beim Verbinden geben. (**5805**)

### **Verfahren**

- *Umlegung IV- TributLernverfahren:* Das Verfahren wurde stark beschleunigt. (**5679**)
- *Umlegung ÖV*:
	- *fahrplanfein:* Kardinaliäten bei Tarifzonen werden in der Fahrpreisberechnung nun in jedem Fall korrekt berücksichtigt. Bisher wurden teilweise zu wenige Tarifgebiete gezählt, wenn Kardinalitäten größer 1 vergeben waren. (**5680**)
	- *taktfein*: Zu Beginn der Umlegung erscheint nun eine Warnung, falls Verkehrssysteme des Typs ÖV-Zusatz mit umgelegt werden sollen. Dies ist bisher nur im Rahmen der fahrplanfeinen Umlegung möglich. (**2280**)
- *Matrixkorrektur (VStromFuzzy)*: Das Verfahren wurde um etwa 50% beschleunigt. (**5692**)

#### **Sonstige Verfahren**

- MEHRFACHAUSWAHL ÄNDERN VERSCHNEIDEN: Die Option *Runden* für Integer-Zielattribute wirkt nun wie erwartet. Bisher wurden die Werte auch in diesem Modus immer nach dem Komma abgeschnitten. (**5673**)
- *Isochronen IV*: Nach einer Änderung von VSys oder Wegewahlkriterium im Dialog werden IV-Isochronen nun automatisch neu berechnet. (**1770**)
- *Isochronen ÖV*: Nach der Änderung von Parametern im Dialog führt das nächste AUSFÜHREN nun zuverlässig zu einer Neuberechnung. (**5664**)

#### **Netz-Editor**

- MEHRFACHAUSWAHL *- Löschen von Haltestellen*: Wird die Frage, ob zugehörige Fahrtverläufe gelöscht werden sollen, mit NEIN beantwortet, so wird die gesamte Aktion nun komplett zurückgenommen und es entsteht kein inkonsistenter Netzzustand mehr. (**5796**)
- *Routenpunkte setzen*: Beim Setzen von Routenpunkten im Modus MEHRFACHAUSWAHL kommt es nicht mehr zu Rundungsfehlern während der Aufteilung der Linienroutenverlauf-Längen. Die Gesamtlänge der Linienroute bleibt bei dieser Operation somit konstant. (**5807**)

#### **Netz-Grafik**

- *Zählstellen*: Tabellen an Zählstellen werden nun auch dann richtig positioniert, wenn die Strecke einen Winkel von geringfügig mehr als 90 Grad zur Horizontalen aufweist. In diesem Fall wurden Tabellenrahmen und Tabellentext bisher nicht korrekt zueinander ausgerichtet. (**5682**)
- *Skalierung von Hintergründen:* Die interne Skalierung von Hintergründen des Typs ECW und JPG2000 wird beim Einfügen nun automatisch übernommen. (**5791**)
- *Balken von Linienobjekten*: Auch wenn die Füllung des innersten Balkens nicht klassifiziert und auf der Seite *Füllung* die Option *zeichnen* nicht aktiv ist, wird der Abstand zwischen den folgenden Balken und dem Linienobjekt korrekt berechnet. (**5806**)

#### **Matrix-Editor**

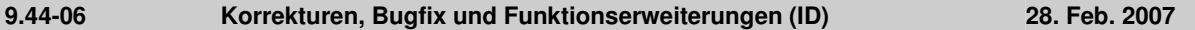

 *Muuli:* Wurde in Muuli ein Bezirk so gesplittet, dass einer der beiden neuen Bezirke einen Nachfrageanteil von Null erhielt, entstanden u.U. ungültige Matrixwerte für diesen Bezirk. Dieser Fehler ist nun behoben. (**5755**)

#### **Listen**

- *Fahrtverlaufslisten und Filter*: Werden zwei Fahrtverlaufslisten gleichzeitig im Modus "nur aktive Fahrten" geöffnet während ein Filter definiert ist, und werden dann alle Fahrten gleichzeitig dargestellt, kommt es nicht mehr zum "Blinken" der Listen. (**5627**)
- *Kurzwegsuche ÖV*: In der Liste wurde für Teilwege vom Typ ÖV-Zusatz die falsche Zeit ausgewiesen. Dieser Fehler ist nun behoben. (**5743**)

#### **Import-Schnittstellen**

- *EMME/2-Import*: Die Warnung, dass eine Linienroute bereits existiert, kann nun mittels "Weiter" oder "Keine Warnung" ignoriert werden. Bisher wurde der Import in diesem Fall sofort abgebrochen. (**5539**)
- *HAFAS-Import*: Kein Abbruch mehr bei \*Z-Zeilen mit alphanumerischen Zeichen in den Spalten 17 bis 21. Diese Spalten sind laut aktueller Spezifikation des HAFAS-Rohdatenformats ohnehin leer. (**5711**)

#### **Zusatzmodule**

 *LLE:* Bei einem Haltevorgang über Mitternacht hinweg werden die Kenngrößen *Anzahl Servicefahrten* bzw. *Anzahl ServicefahrtenVSys* für Haltepunkt/Haltestelle nun korrekt gezählt. Bisher kam es hier zu Mehrfachberücksichtigungen. (**5712**)

#### **Sonstiges**

- *DMD-Datei lesen:* Gelingt es VISUM nach dem Lesen einer Datei nicht, die vor dem Lesen gültigen Verfahrensparameter wiederherzustellen, erscheint nun eine aussagekräftige Warnung (bzw. ein COM-Fehler). (**5669**)
- *Additives Netzlesen*: Zusätzliche Fahrstreifen werden beim Netzlesen nicht mehr ignoriert. Daher können später problemlos auch Netzobjekte hinzugelesen werden, die sich auf diese Fahrstreifen beziehen. (**5697**)
- Menü RECHNEN NETZ PRÜFEN: Die Netzprüfen-Funktion "Netzzusammenhang IV" lieferte nach Änderungen an der Netztopologie teilweise falsche Ausgaben. Dieser Fehler wurde nun behoben. (**5747**)
- *Version lesen*:
	- Das Einlesen von Versionen mit eingeschaltetem Filter wurde beschleunigt. Der Effekt ist insbesondere dann spürbar, wenn Linien- oder Haltestellenfilter eingestellt sind. (**2287**)
	- Werden beim Versionslesen Systemrouten mit ungültigen Verläufen entdeckt, löscht VISUM diese Objekte nun automatisch und protokolliert in der Tracedatei, um welche Systemrouten es sich handelt. Am Ende des Versionslesen erscheint eine Warnung. (**5793**)

#### **9.44-05 Korrekturen, Bugfix und Funktionserweiterungen (ID) 19. Jan. 2007**

#### **Behobene Programmabstürze**

- *Linienroute verkürzen:* Kein Absturz mehr, wenn eine Linienroute hinten verkürzt wird und sowohl das letzte als auch das vorletzte Element des alten Verlaufs ein Knoten- oder gerichteter Streckenhaltepunkt ist, und nicht nur ein Knoten. (**5547**)
- *COM*: VISUM stürzt nicht mehr ab, wenn ein Skript mit eingeschränktem Zugriff ausgeführt wird. Standard-User- & Administrator-Rechte führten auch bisher nicht zu Problemen. (**5558**)
- *PAR-Dateien:* Das Lesen leerer oder zu neuer Dateien über Schalter ÖFFNEN im Verfahrensdialogs führt nicht mehr zum Absturz. (**5611**)

#### **Verfahren**

Umlegungen werden nicht mehr verworfen, wenn ein neues Nachfragesegment eingefügt wird. (**5638**)

#### **Sonstige Verfahren**

 *ÖV-Isochronen*: Liegt die aus der Isochronenberechnung hervorgehende ankunftszeitminimale Verbindung zu einem Ziel komplett außerhalb des vorgegebenen Intervalls, wird die Isochronenzeit zu diesem Ziel nun korrekt als Delta der Ankunft der Verbindung und dem Ende des Intervalls berechnet. Bisher wurde der Abstand zum Start des Intervalls gebildet. Diese Situation tritt typischerweise nur dann auf, wenn im eingestellten Intervall keine einzige Abfahrt existiert. (**5235**)

#### **Netz-Grafik**

- *Legende*: Das Zusammenspiel von Legenden-Assistent und Vorschau-Modus funktioniert nun stets korrekt auch, wenn der Assistent mit ABBRECHEN verlassen wurde. (**5633**)
- Menü GRAFIK PARAMETER *Strecken* [STRECKENBALKEN] BELEGEN Dialog *Automatische Klassenbefüllung*: Ob sich die Vorbelegung von Minimum und Maximum des Wertebereichs im Dialog nach Strecken-Einzelwerten oder nach Querschnittswerten richtet, hängt nun direkt von der übergeordneten Balken-Option

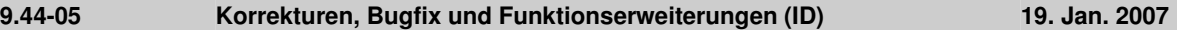

"Querschnitt" ab. (**5608**)

#### **Fahrplan-Editor**

- *Linienroute vorn verkürzen*: Wenn ein Fahrzeitprofil so angepasst wird, dass ein neuer Start-Profilpunkt entsteht, und vorher an dieser Stelle bereits ein Routenpunkt war, so wird die Fahrzeit auf dem neuen ersten Teilstück nun anteilsmäßig korrekt aus dem alten Wert berechnet. Bisher blieb die Fahrzeit auf diesem Teilstück trotz Verkürzung unverändert. (**5139**)
- *Fahrzeitprofil ändern:* Das Fahrzeitprofil einer Fahrt kann nun auch im *Fahrt bearbeiten*-Dialog nachträglich geändert werden. In der Fahrten-Tabelle war dies bereits vorher möglich. (**5589**)

#### **Matrix-Editor**

*Log-Ansicht*: In der Log-Ansicht des Matrixeditors sind initial nun wieder alle Spalten sichtbar. (**5591**)

### **COM-Schnittstelle**

 Wird über COM versucht, eine ungültige (z.B. zu neue) Filterdatei zu lesen, meldet VISUM nun einen COM-Fehler. (**5618**)

#### **Listen**

*Kurzwegsuche IV:* In der Liste wird nun auch die Maut des Weges ausgewiesen*.* (**5629**)

### **Import-Schnittstellen**

- *GIS Objekte*: werden jetzt nicht mehr falsch eingelesen, wenn die erste eingelesene Fläche negativ ist. (**5548**)
- *Shapefile-Import*: Beim Einlesen von Shapedateien werden nun auch Attribute, die auf Felder vom Typ Datum folgen, korrekt eingelesen. (**5605**)

### **Export-Schnittstellen**

 *VISSIM*: Beim Export wird nun das VISSIM-Verbindungsstreckenattribut Richtungswunsch "rechts" statt "alle" generiert. (**5510**)

### **Zusatzmodule**

- *Traffix*: Ergebnisdateien können nun auch dann geöffnet werden, wenn der Dateiname der VISUM-Netz- bzw. Versionsdatei mehr als einen '.' enthält. (**5549**)
- *VStromFuzzy*: Die Toleranzintervalle können nun auch so gewählt werden, dass vom Zählwert um mehr als 100% abgewichen werden kann. (**5550**)

*LLE:*

- *PersKm\_NSeg* und *PersStd\_NSeg* werden *Fahrzeugkombination-*fein jetzt wieder richtig berechnet. (**5475**)
- *Linienbeförderungsfall*: Wird innerhalb eines Weges mehrfach in die gleiche Linie eingestiegen, so zählt jeder Einstieg nun als Linienbeförderungsfall. Außerdem war die Berechnung der gebietsgeschnittenen *LinBef* fehlerhaft, wenn Fahrgäste ein Gebiet auf ihrer Reise verließen und erneut betraten. Der Fehler wurde behoben. (**5511**)
- *PersKm zeitintervallfein gebietsgeschnitten*: Die Berechnung von gebietsgeschnittenen Nachfrage-Kenngrößen wurde geändert. Dies war notwendig, da die zeitintervallfeine Berechnung von *PersKm/PersStd/PersKm-NSeg/PersStd-NSeg* unter bestimmten Umständen fehlerhaft war.

Bisher wurden diese Kenngrößen aus den Belastungen an Fahrzeitprofilelementen ermittelt. Dabei trat ein Fehler auf, wenn ein Zeitintervall an einem Knoten begann, der nicht Haltepunkt und auch nicht Routenpunkt war, so dass es für diesen Knoten kein Fahrzeitprofilelement gab. Das aktuelle Fahrzeitprofilelement lieferte für das Intervall jedoch die Belastung 0. Für das Zeitintervall konnte somit keine Belastung aus einer Umlegung ermittelt werden und die entsprechende Kenngröße wurde für die am Knoten beginnende Strecke auf 0 gesetzt. (**5440**)

Daher erfolgt die Berechnung der Kenngrößen jetzt durch "Abklappern der Wege" (es wird über alle Wege iteriert) und Verteilen der Wegebelastung auf die überfahrenen Strecken, die dann, wie bisher auch, gebietsgeschnitten werden. Dabei ist Folgendes zu beachten: Um die Berechnung ausführen zu können, müssen Wege bei der Umlegung als Verbindungen gespeichert werden, einzustellen unter RECHNEN - VERFAHREN - FUNKTIONEN - ÖV-FUNKTIONEN - [BELASTUNG]: *Wege speichern als Verbindungen.* Werden Wege nicht als Verbindungen gespeichert, so werden die Kenngrößen für Zeitintervalle nicht richtig berechnet.

Für die Berechnung der Zeitintervalle gilt:

- Es wird jeweils in das Zeitintervall summiert, welches zu Beginn des Wegs gültig ist.
- Nur wenn Zeitintervalle definiert sind, benötigt die korrigierte Berechnung der Kenngrößen mehr Rechenzeit als zuvor.

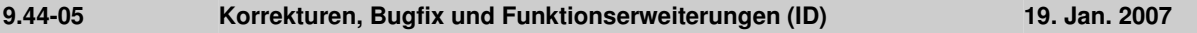

# **Sonstiges**

- *Kenngrößenmatrizen berechnen:* Dateinamen für IV- und ÖV-Kenngrößenmatrizen dürfen nun auch vorm Dateiendungs-Punkt weitere Punkte (.) enthalten. (**5607**)
- *Projektverzeichnisse:* Wird aus einer PFD-Datei eine Dateiendung für eine Dateiart eingelesen, für die es zuvor mehrere Dateiendungen gab, so wird von nun an die erste eingetragene Dateiendung überschrieben, nicht die zweite. Das bisherige Verhalten war insbesondere bei der Dateiart "Quelle-Ziel-Matrizen" verwirrend. (**5642**)
- *Additives Netzlesen*:
	- funktioniert nun im Modus *Attribute überschreiben* auch für Signalgruppen und davon abhängige Tabellen. (**5662**)
	- Beim Lesen mit der Option *Enthaltene Tabellen vorab ermitteln* werden POI-Tabellen nun wieder korrekt erkannt und zum Einlesen aktiviert. (**5581**)